# Capítulo 4: Capa Red - II ELO322: Redes de Computadores Agustín J. González

Este material está basado en: □ Material de apoyo al texto Computer Networking: A Top Down Approach Featuring the Internet 3rd edition. Jim Kurose, Keith Ross Addison-Wesley, 2004.

# Capítulo 4: Capa de Red

- 4. 1 Introducción
- **0 4.2 Circuitos virtuales y** redes de datagramas
- 4.3 ¿Qué hay dentro de un router?
- 4.4 IP: Internet Protocol
	- Formato de Datagrama
	- Direccionamiento IPv4
	- ICMP
	- IPv6
- **L** 4.5 Algoritmo de ruteo
	- $\Box$  Estado de enlace
	- Vector de Distancias
	- Ruteo Jerárquico
- **L** 4.6 Ruteo en la Internet
	- D RIP
	- OSPF
	- D BGP
- 4.7 Ruteo Broadcast y multicast

#### Capa de red en Internet

Funciones de la capa de red en host y router :

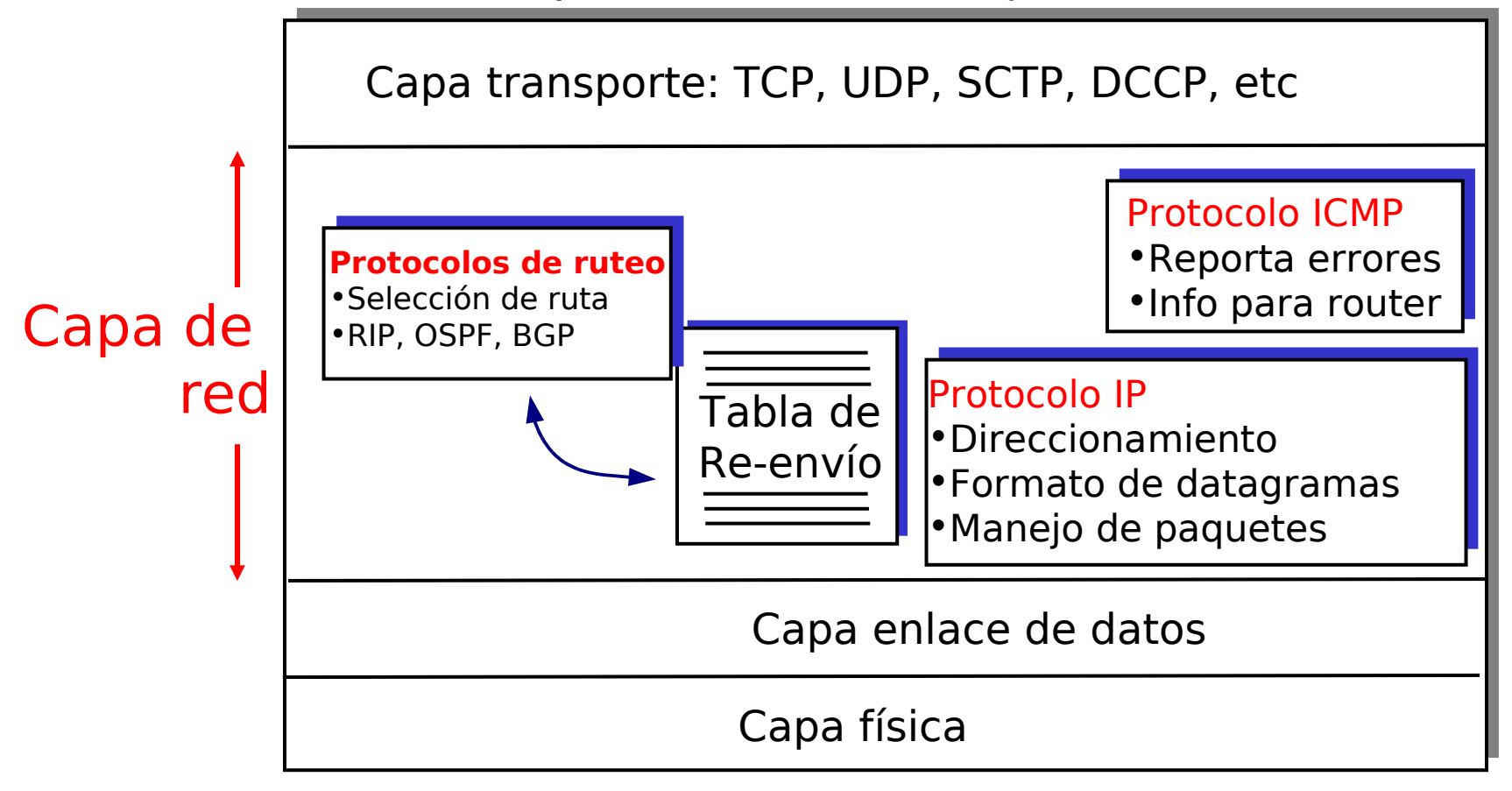

SCTP: Stream Control Transmission Protocol (año 2000) DCCP: Datagram Congestion Control Protocol (año 2006)

# Capítulo 4: Capa de Red

- <sup>0</sup> 4.1 Introducción
- **0 4.2 Circuitos virtuales y** redes de datagramas
- 4.3 ¿Qué hay dentro de un router?
- 4.4 IP: Internet Protocol
	- Formato de Datagrama
	- Direccionamiento IPv4
	- ICMP
	- IPv6
- **L** 4.5 Algoritmo de ruteo
	- $\Box$  Estado de enlace
	- Vector de Distancias
	- Ruteo Jerárquico
- **L** 4.6 Ruteo en la Internet
	- D RIP
	- OSPF
	- D BGP
- 4.7 Ruteo Broadcast y multicast

### Formato del datagrama IPv4

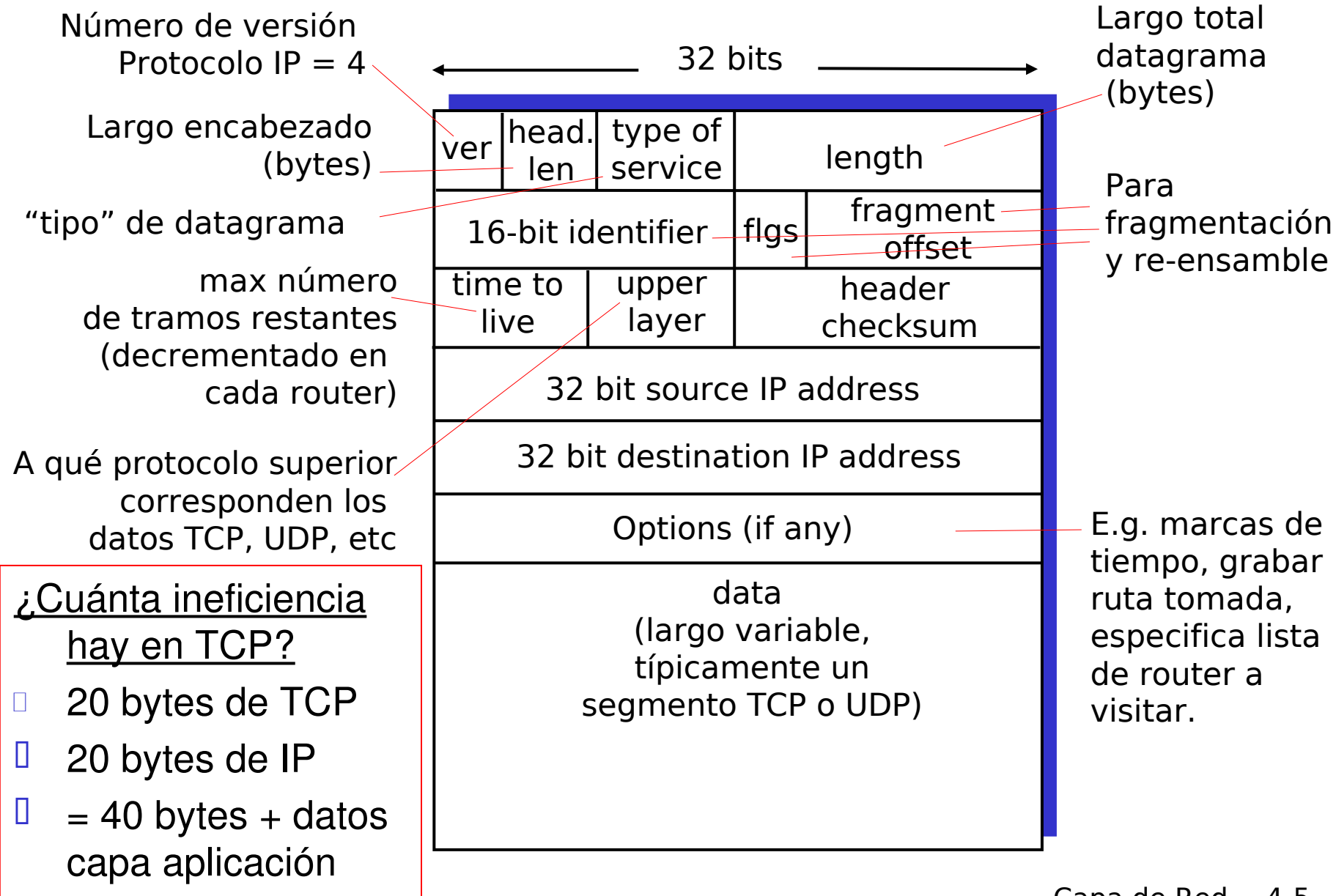

### Fragmentación y re-ensamble IP

- Cada enlaces de red tienen MTU (max. transmission unit) – mayor tamaño de un frame en la capa enlace.
	- □ Diferentes tipos de enlace tienen diferentes MTUs
- **Por esto es que un datagrama IP** grande es dividido ("fragmented") en la la capa de red
	- Un datagrama se convierte en varios datagramas
	- Se "rearma" en el destino final
	- **□** Bits del encabezado IP se usan para identificar y ordenar fragmentos relacionados

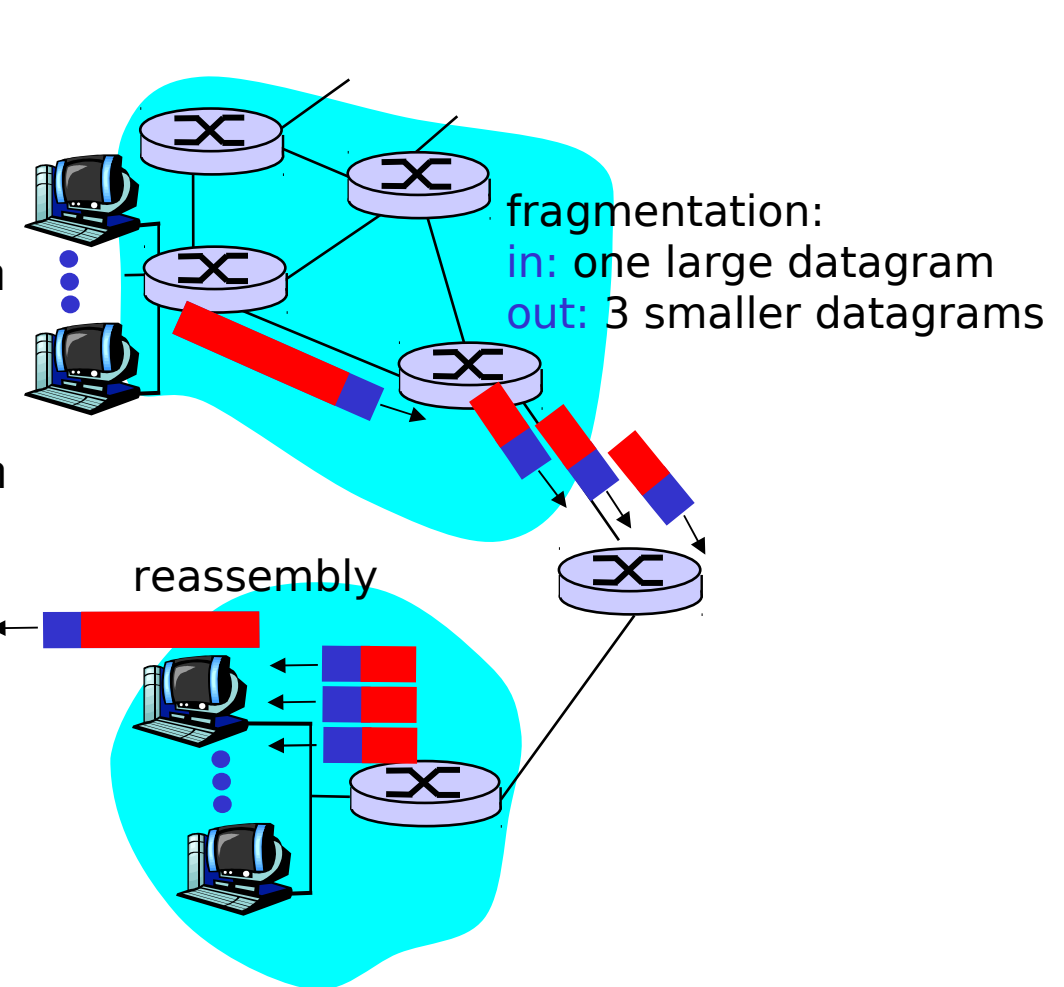

### Fragmentación y re-ensamble IP

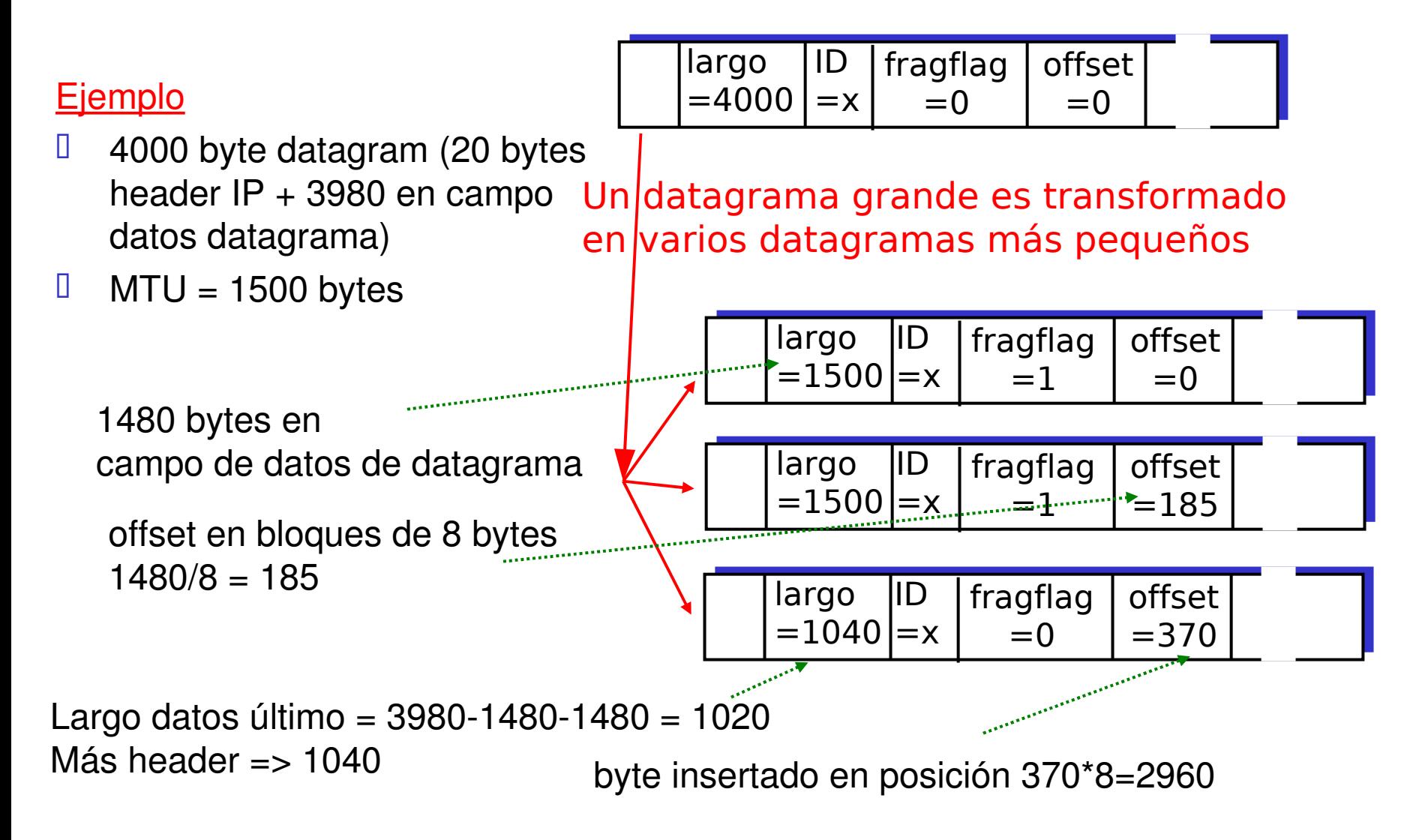

# Capítulo 4: Capa de Red

- <sup>0</sup> 4.1 Introducción
- **0 4.2 Circuitos virtuales y** redes de datagramas
- 4.3 ¿Qué hay dentro de un router?
- 4.4 IP: Internet Protocol
	- **D** Formato de Datagrama
	- Direccionamiento IPv4
	- ICMP
	- IPv6
- **L** 4.5 Algoritmo de ruteo
	- $\Box$  Estado de enlace
	- Vector de Distancias
	- Ruteo Jerárquico
- **L** 4.6 Ruteo en la Internet
	- D RIP
	- OSPF
	- D BGP
- 4.7 Ruteo Broadcast y multicast

### Direccionamiento IP: introducción

- Dirección IP: identificador de 32-bit del host, interfaz del router
- Interfaz: conexión entre host y router, enlace físico
	- **B** Router típicamente tiene múltiples interfaces (bocas)
	- Host puede tener múltiples interfaces
	- Dirección IP está asociada a cada interfaz

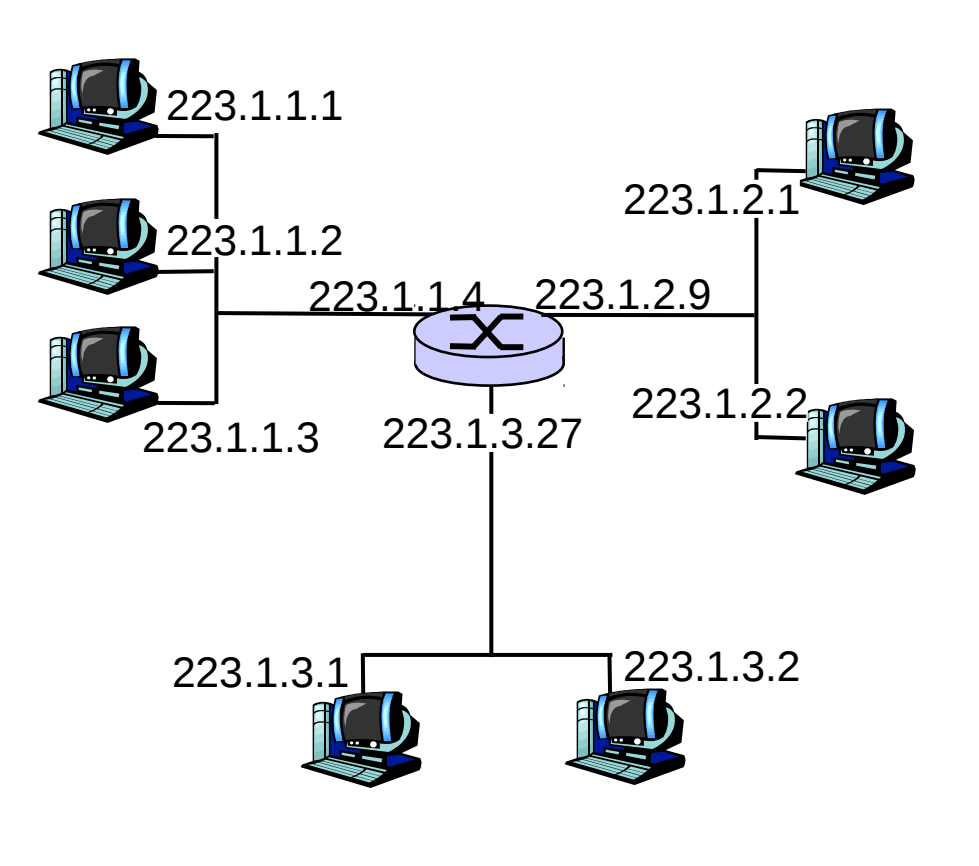

223.1.1.1 = 11011111 00000001 00000001 00000001

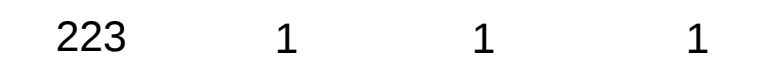

Capa de Red 4-9

# Sub-redes

#### Dirección IP:

- D Direc. sub-red (bits más significativos)
- D Direc. del host (bits menos significativos)
- ¿Qué es una sub-red?
	- <sup>I</sup> Grupo de máquinas que poseen la misma dirección de sub-red (parte más significativa)
	- <sup>D</sup> Se podrían interconectar sin tener un router (e.g. con un switch o hub)

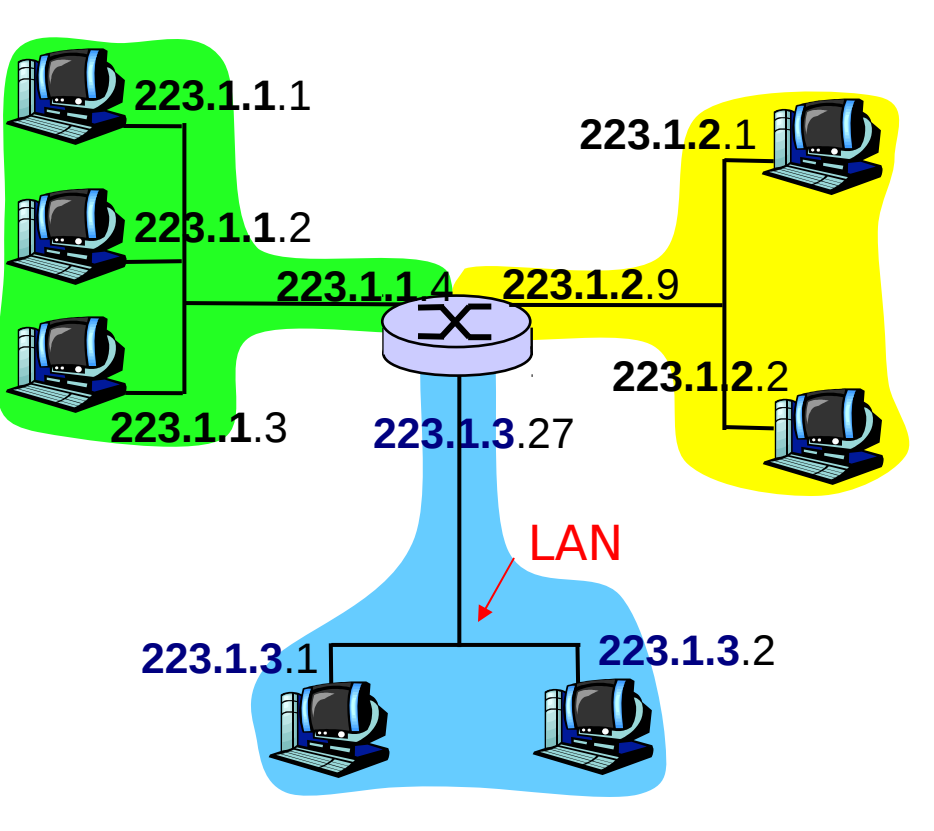

#### Red consiste de 3 sub-redes

#### **Receta**

- **Para determinar las sub**redes, desconectar los interfaces del router para crear redes tipo islas independientes.
- D Cada red independiente se llama una sub-red.

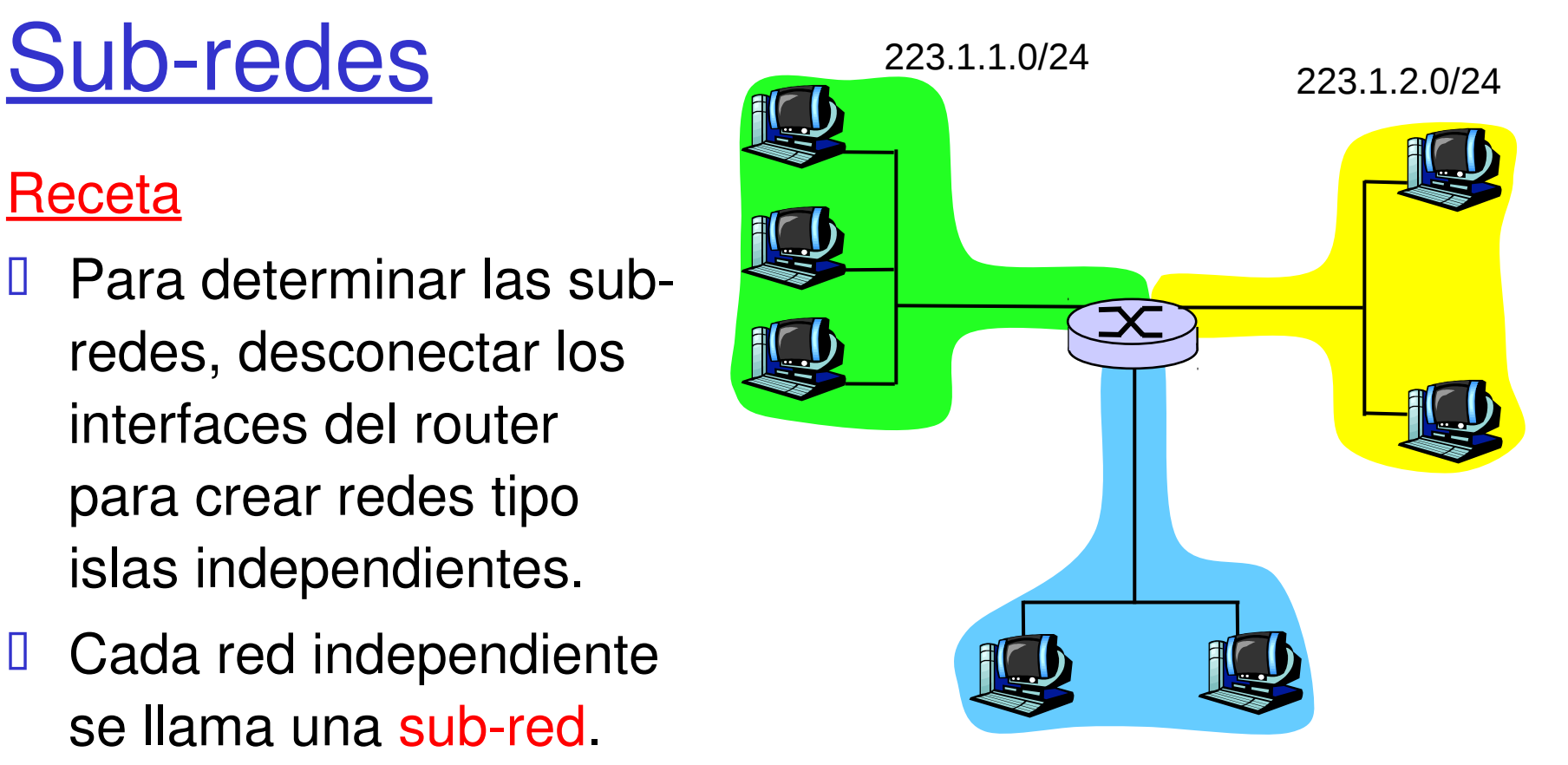

223.1.3.0/24

#### Máscara de sub-red: /24

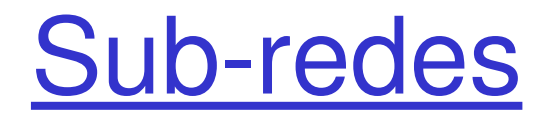

#### Cuantas hay?

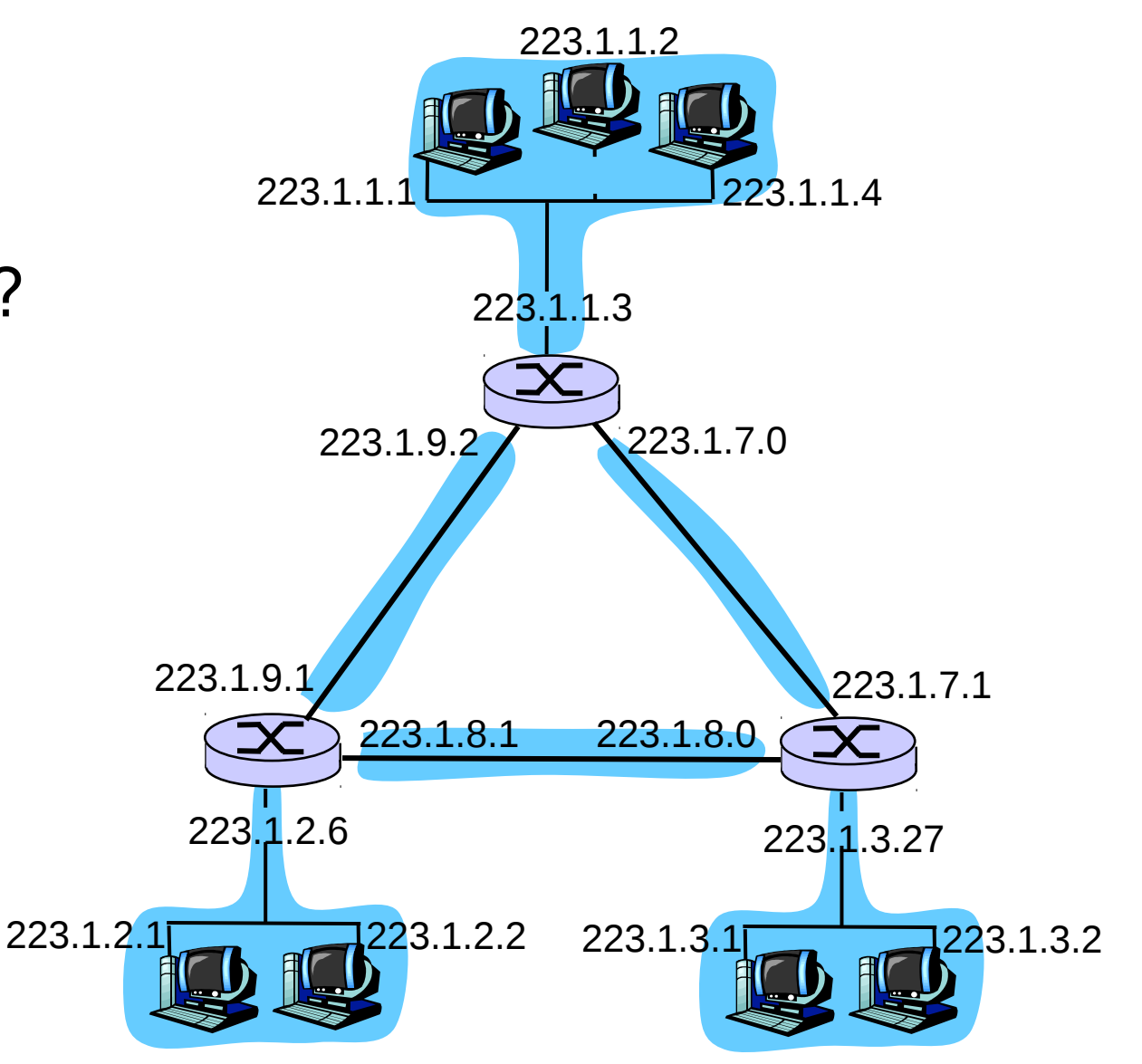

Capa de Red 4-12

#### RED ELO año 2004

[http://www.elo.utfsm.cl/~rce/images/stories/rce/diagrama\\_red\\_elo\\_todo.png](http://www.elo.utfsm.cl/~rce/images/stories/rce/diagrama_red_elo_todo.png)

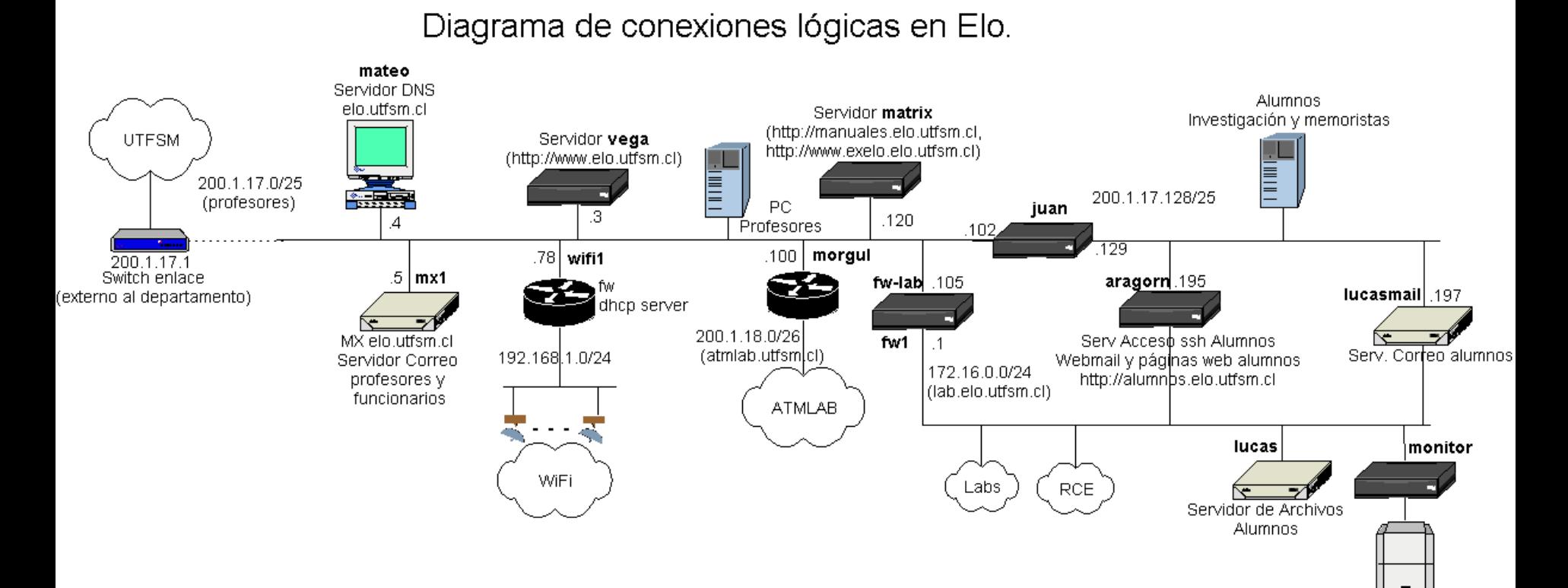

Nota: Las IPs: 192.168.1.0 y 10.0.0.0 son para redes privadas. Para que estas máquinas sean vistas de afuera se tiene que usar NAT.

#### Ejemplo: traceroute desde red ELO (es esto vigente?)

Diagrama de conexiones lógicas en Elo.

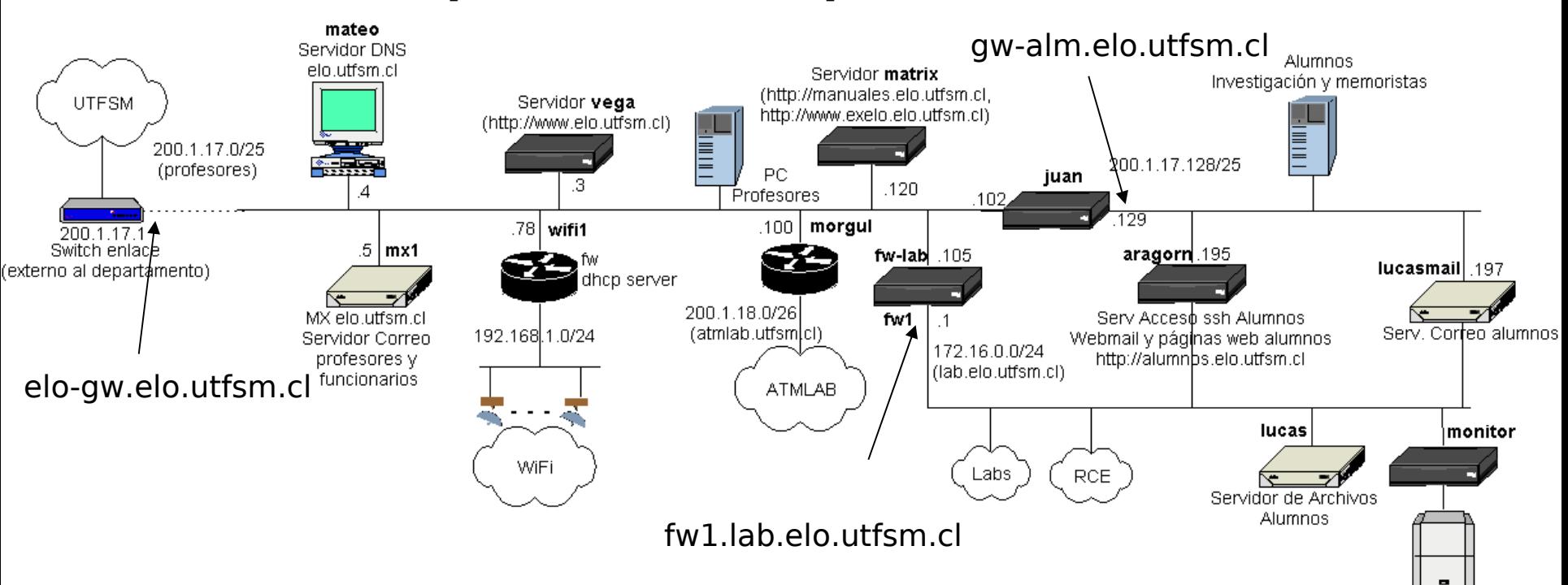

aragorn:~\$ traceroute www.google.com

traceroute: Warning: www.google.com has multiple addresses; using 216.239.37.104 traceroute to www.l.google.com (216.239.37.104), 30 hops max, 38 byte packets 1 gw-alm (200.1.17.129) 0.151 ms 0.128 ms 0.130 ms

2 elo-gw (200.1.17.1) 0.668 ms 2.125 ms 0.590 ms

3 \* \* \*

# Direccionamiento IP: CLASES

#### Clases

- Porción de dirección de la red (sub-red) se hace de tamaño fijo
- **Ejemplo: Clase C**

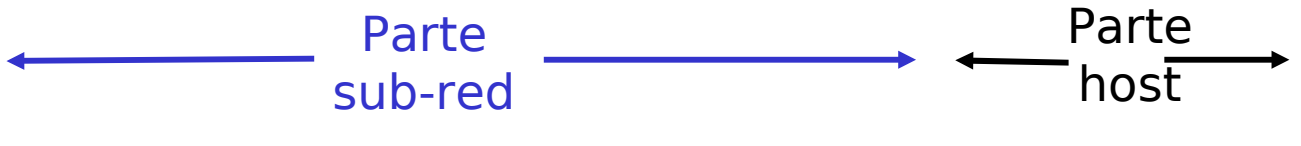

11001000 00010111 00010000 00000000

#### **Classful addresing: Esquema original (con clases A, B, C, D, E)**

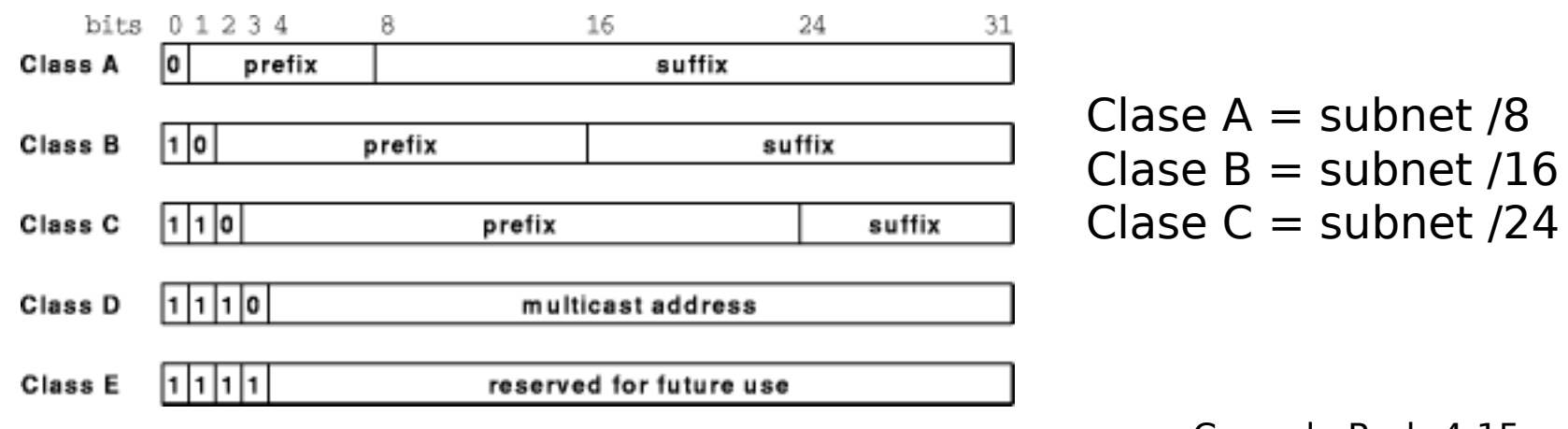

# ¿Qué es una dirección IP privada?

- Al comienzo se pensó que cada máquina debía tener una dirección única en el planeta.
- **□ Esto no fue siempre necesario pues redes** privadas, como aquellas que conectan máquinas en una industria, no requieren conexión a Internet.
- **Para este propósito se reservó una subred de cada** clase para crear redes privadas. Éstas son:

**10.0.0.0/8 con**  $2^{24}$  **direcciones**  $\Rightarrow$  **00001010.xxxxxxx.X.X.X. 172.1**6.0.0/12 con  $2^{20}$  direcciones  $\Rightarrow$  **10101100.0001**xxxx.X.X **192.168**.0.0/16 con 2<sup>16</sup> direcciones => **11000000.10101000**.XX

# Agotamiento de Direcciones IP

- Conforme más subredes se crearon y conectaron a Internet, las direcciones IP se comenzaron a agotar.
- Se desarrollaron dos estrategias para extender el uso de Ipv4:
	- □ Flexibilizar el tamaño de las subredes: surge Classless InterDomain Routing.
	- Permitir acceso a Internet de redes privadas a través del uso de NAT (Network Address Translation)

# Direccionamiento IP: CIDR

#### CIDR: Classless InterDomain Routing

- **Porción de dirección de la red (subred) se hace de** tamaño arbitrario
- $\Box$  Formato de dirección: a.b.c.d/x, donde x es el # de bits de la dirección de sub-red

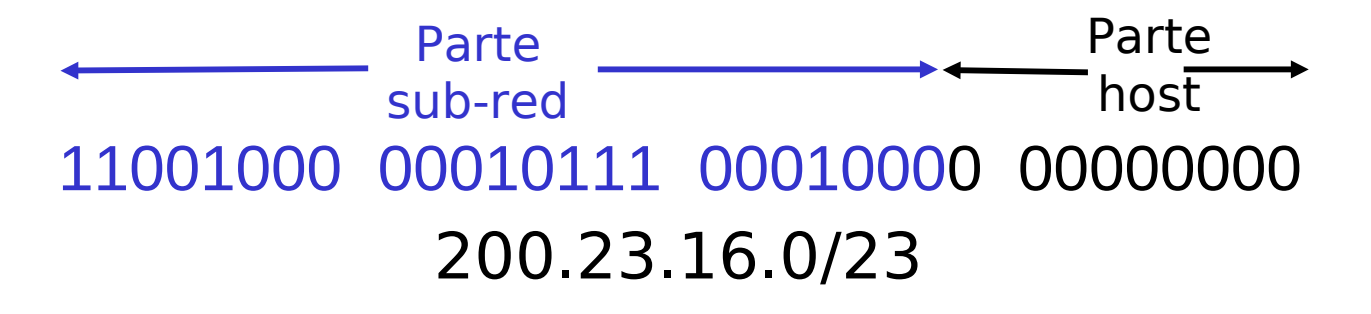

### Direcciones IP: ¿Cómo obtener una?

C: ¿Cómo es que un *host* obtiene su dirección IP?

- Configurada por el administrador en un archivo
	- □ Windows: control-panel->network->configuration->tcp/ip->properties
	- **Linux: /etc/network/interfaces**
- D DHCP: Dynamic Host Configuration Protocol: el host obtiene la dirección dinámicamente desde un servidor
	- $\Box$  "plug-and-play" (más adelante)

### Direcciones IP: ¿Cómo obtener una?

Q: ¿Cómo la red obtiene la dirección de subred parte de la dirección IP?

#### A: Obteniendo una porción del espacio de direcciones del proveedor ISP.

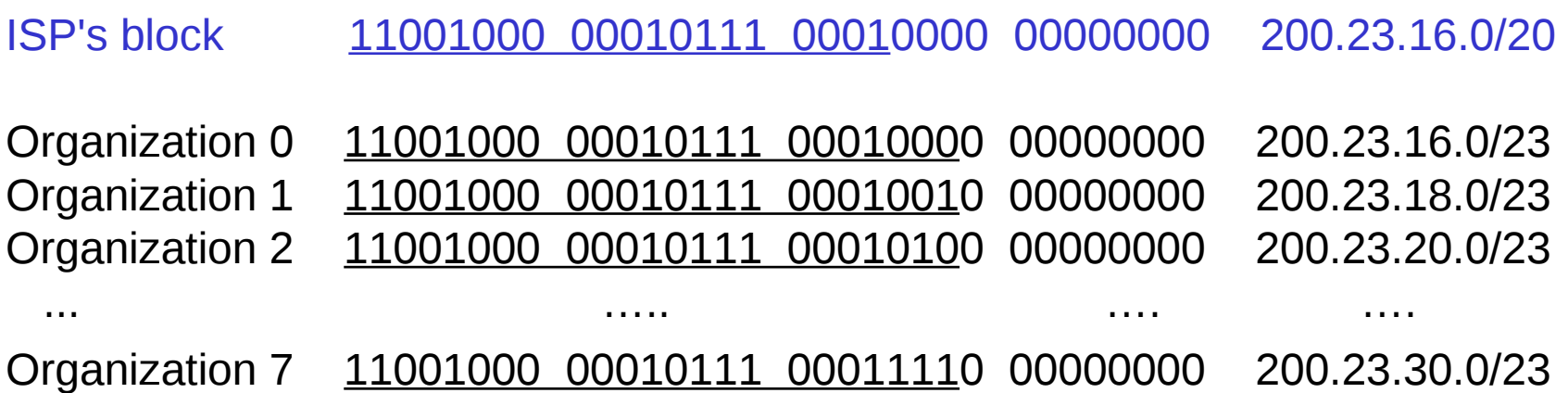

Direccionamiento IP: la última palabra...

- Q: ¿Cómo un ISP obtiene un bloque de direcciones?
- A: ICANN: Internet Corporation for Assigned
	- Names and Numbers
	- D Asigna direcciones
	- Administra DNS

 Asigna nombre de dominio, resuelve disputas Para latino América la oficina es LACNIC: http://lacnic.net/sp/registro/

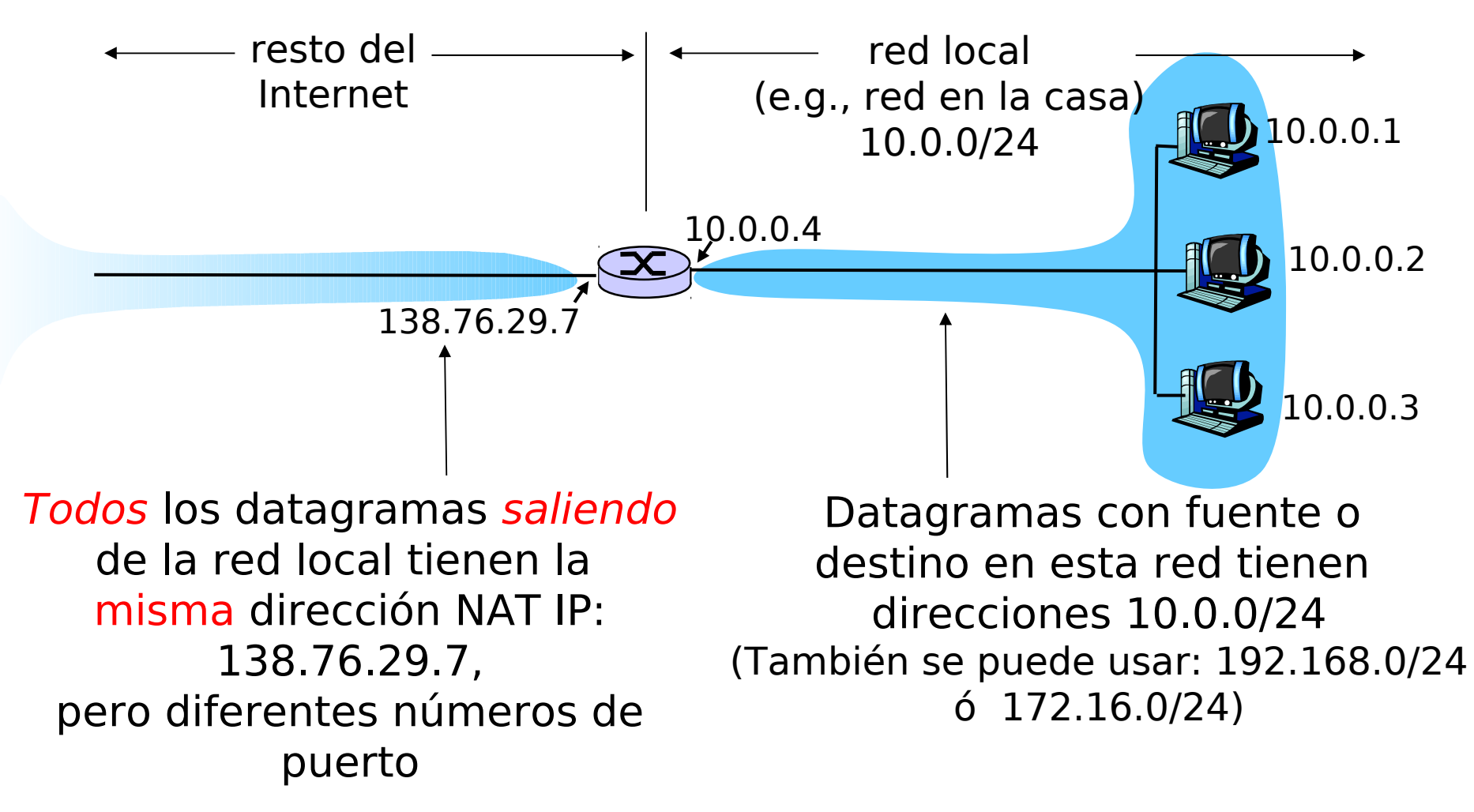

- Motivación: la idea es usar sólo una dirección IP para acceder al mundo exterior:
	- No necesitamos asignación de un rango del ISP: sólo una dirección externa es usada por todos los equipos internos
	- Podemos cambiar la dirección de equipos en red local sin notificar al mundo exterior
	- Podemos cambiar ISP sin cambiar direcciones de equipos en red local
	- **Equipos dentro de la red no son explícitamente** direccionables o visibles desde afuera (una ventaja de seguridad).

Implementación ruteador NAT:

- Para Datagramas salientes: remplazar (IP fuente, # puerto) de cada datagrama saliente por (IP NAT, nuevo # puerto)
	- . . . Clientes y servidores remotos responderán usando (IP NAT, nuevo # puerto) como dirección destino.
- Recordar (en tabla de traducción NAT) cada par de traducción (IP fuente, # puerto) a (IP NAT, nuevo # puerto)
- Para Datagramas entrantes: remplazar (IP NAT, nuevo # puerto) en campo destino de cada datagrama entrante por correspondiente (IP fuente, # puerto) almacenado en tabla NAT

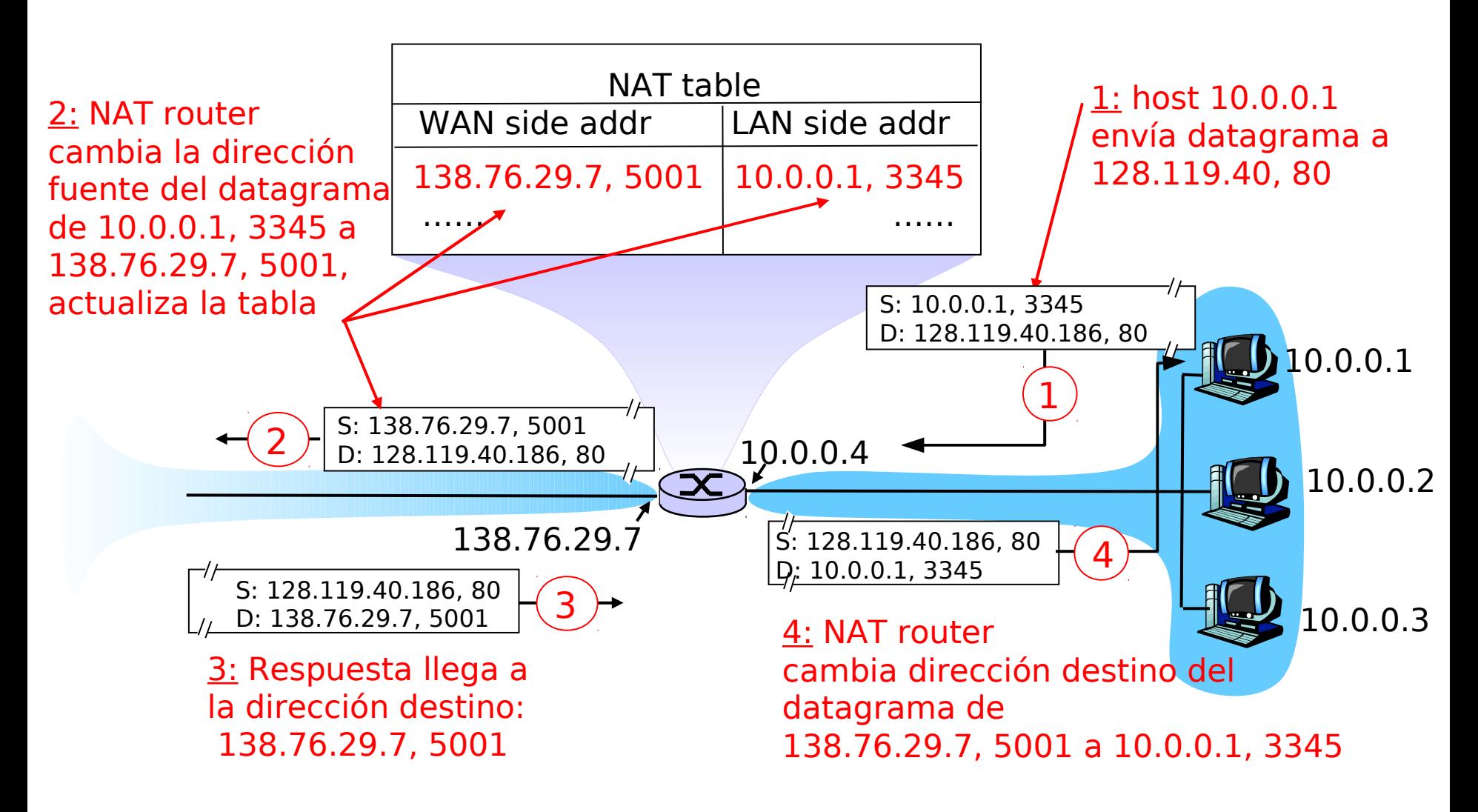

Capa de Red 4-25

- Campo número de puerto es de 16 bits:
	- Máx. ~65,000 conexiones simultáneas con una única dirección IP dentro de la LAN!
- D NAT es controversial:
	- Routers deberían procesar sólo hasta capa 3
	- Viola argumento extremo-a-extremo
		- Posiblemente los NAT deben ser tomados en cuenta por los diseñadores de aplicaciones, eg, aplicaciones P2P
	- En lugar de usar NAT, la carencia de direcciones debería ser resuelta por IPv6

# Capítulo 4: Capa de Red

- <sup>0</sup> 4.1 Introducción
- **0 4.2 Circuitos virtuales y** redes de datagramas
- 4.3 ¿Qué hay dentro de un router?
- 4.4 IP: Internet Protocol
	- **D** Formato de Datagrama
	- Direccionamiento IPv4
	- ICMP
	- IPv6
- <sup>0</sup> 4.5 Algoritmo de ruteo
	- $\Box$  Estado de enlace
	- Vector de Distancias
	- **B** Ruteo Jerárquico
- **L** 4.6 Ruteo en la Internet
	- **D** RIP
	- **OSPF**
	- D BGP
- **L** 4.7 Ruteo Broadcast y multicast

#### ICMP: Internet Control Message Protocol

- □ Usado por hosts & routers para comunicar información a nivel de la red
	- **Reporte de errores: host** inalcanzable, o red, o puerto, o protocolo
	- □ Echo request/reply (usado por ping)
	- **Usado por traceroute (TTL** expired, dest port unreachable)
- D Opera en capa transporte:
	- ICMP son llevados por datagramas IP
- Mensajes ICMP: tipo y código de error, más primeros 8 bytes del datagrama que causó el error

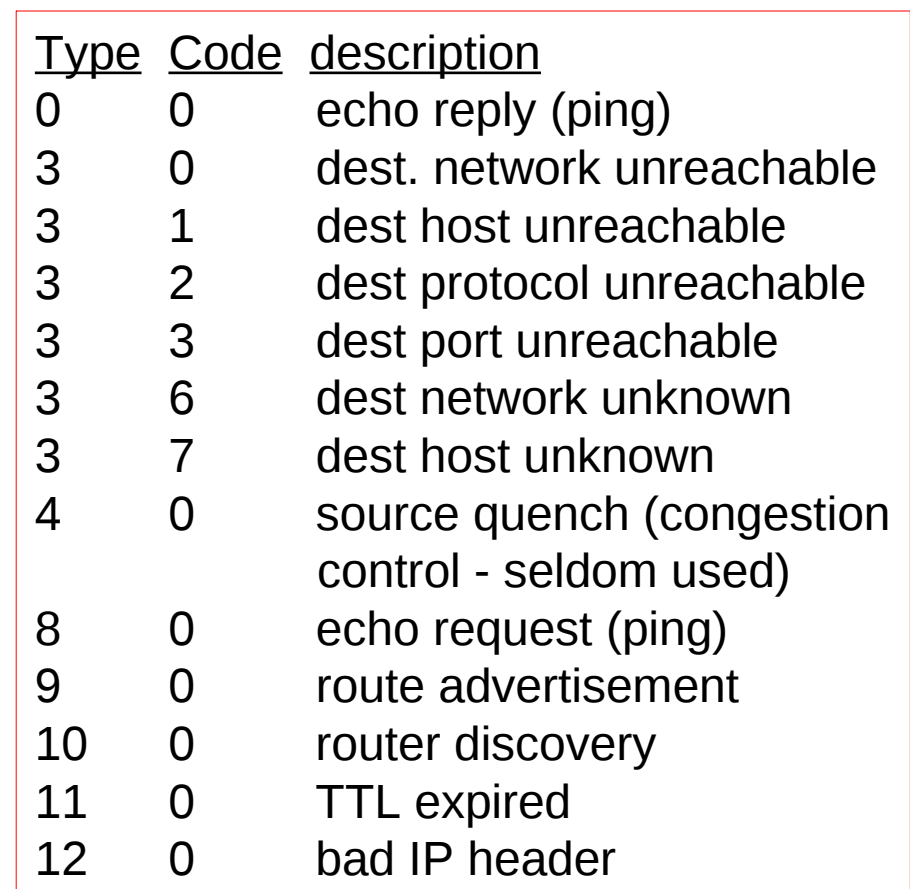

# Traceroute e ICMP

- La fuente envía una serie de segmentos UDP al destino
	- **Primero usa TTL=1**
	- **□** Luego usa TTL=2, etc.
	- **□** Número de puerto probablemente no usado
- D Cuando el n-ésimo datagrama llega a n-ésimo router:
	- **□** Router descarta el datagrama, y
	- **□** Envía a la fuente un mensaje ICMP "TTL expirado" (tipo 11, código 0)
	- Mensaje incluye nombre del router y dirección IP
- D Cuando mensaje ICMP llega, la fuente calcula el RTT
- $\Box$  Traceroute hace esto 3 veces

Criterio de parada

- **D** Segmento UDP eventualmente llega al host destino
- **Host destino retorna paquete** ICMP "puerto inalcanzable" (tipo 3, código 3)
- **D** Cuando la fuente recibe este ICMP, para.

# Capítulo 4: Capa de Red

- <sup>0</sup> 4.1 Introducción
- **0 4.2 Circuitos virtuales y** redes de datagramas
- 4.3 ¿Qué hay dentro de un router?
- 4.4 IP: Internet Protocol
	- **D** Formato de Datagrama
	- Direccionamiento IPv4
	- ICMP
	- IPv6
- **L** 4.5 Algoritmo de ruteo
	- $\Box$  Estado de enlace
	- Vector de Distancias
	- Ruteo Jerárquico
- **L** 4.6 Ruteo en la Internet
	- D RIP
	- OSPF
	- D BGP
- 4.7 Ruteo Broadcast y multicast

# IPv6

- Motivación Inicial: espacio de direcciones de 32 bit pronto serán completamente asignadas.
- Motivación adicional:
	- Formato de encabezado debería ayudar a acelerar el procesamiento y re-envío
	- Cambiar encabezado para facilitar QoS
	- Formato de datagrama IPv6:
	- □ Encabezado de largo fijo de 40 bytes (se duplicó)
	- **E** Fragmentación no es permitida

# Encabezado IPv6

- **D** Prioridad: identifica prioridad entre datagramas en flujo
- Flow Label: identifica datagramas del mismo "flujo." (concepto de "flujo" no está bien definido).
- D *Next header:* identifica protocolo de capa superior de los datos

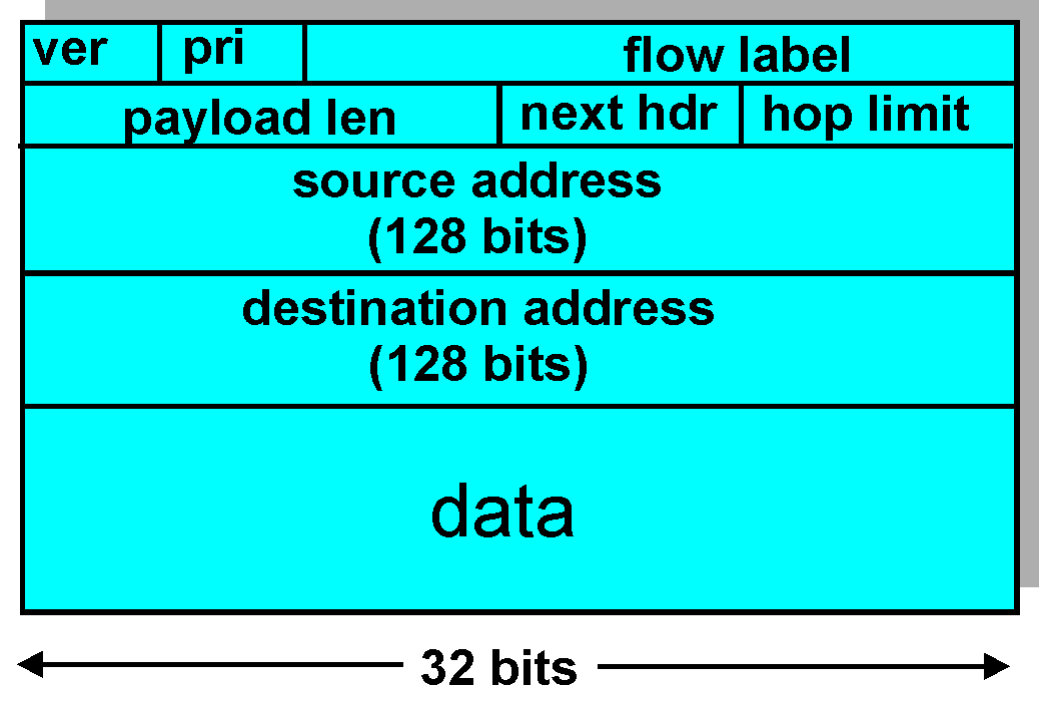

# Otros cambios de IPv4 a v6

- D Checksum: eliminada enteramente para reducir tiempo de procesamiento en cada router al ser redundante, ya está en capa transporte y enlace (Ethernet)
- D Options: permitidas, pero fuera del encabezado, indicado por campo "Next Header"
- I *ICMPv6:* nueva versión de ICMP
	- □ Tipos de mensajes adicionales, e.g. "Paquete muy grande" (usado en el descubrimiento de MTU: unidad máxima de transmisión)
	- **E** Funciones para administrar grupos multicast

### Transición de IPv4 a IPv6

- No todos los routers pueden ser actualizados (upgraded) simultáneamente
	- No es posible definir un día para cambio "día de bajada de bandera"
	- ¿Cómo operará la red con routers IPv4 e IPv6 mezclados?
- **T** "Tunneling": IPv6 es llevado como carga en datagramas IPv4 entre routers IPv4

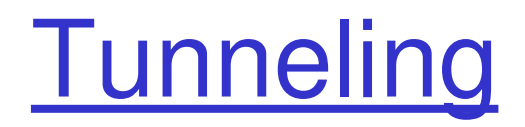

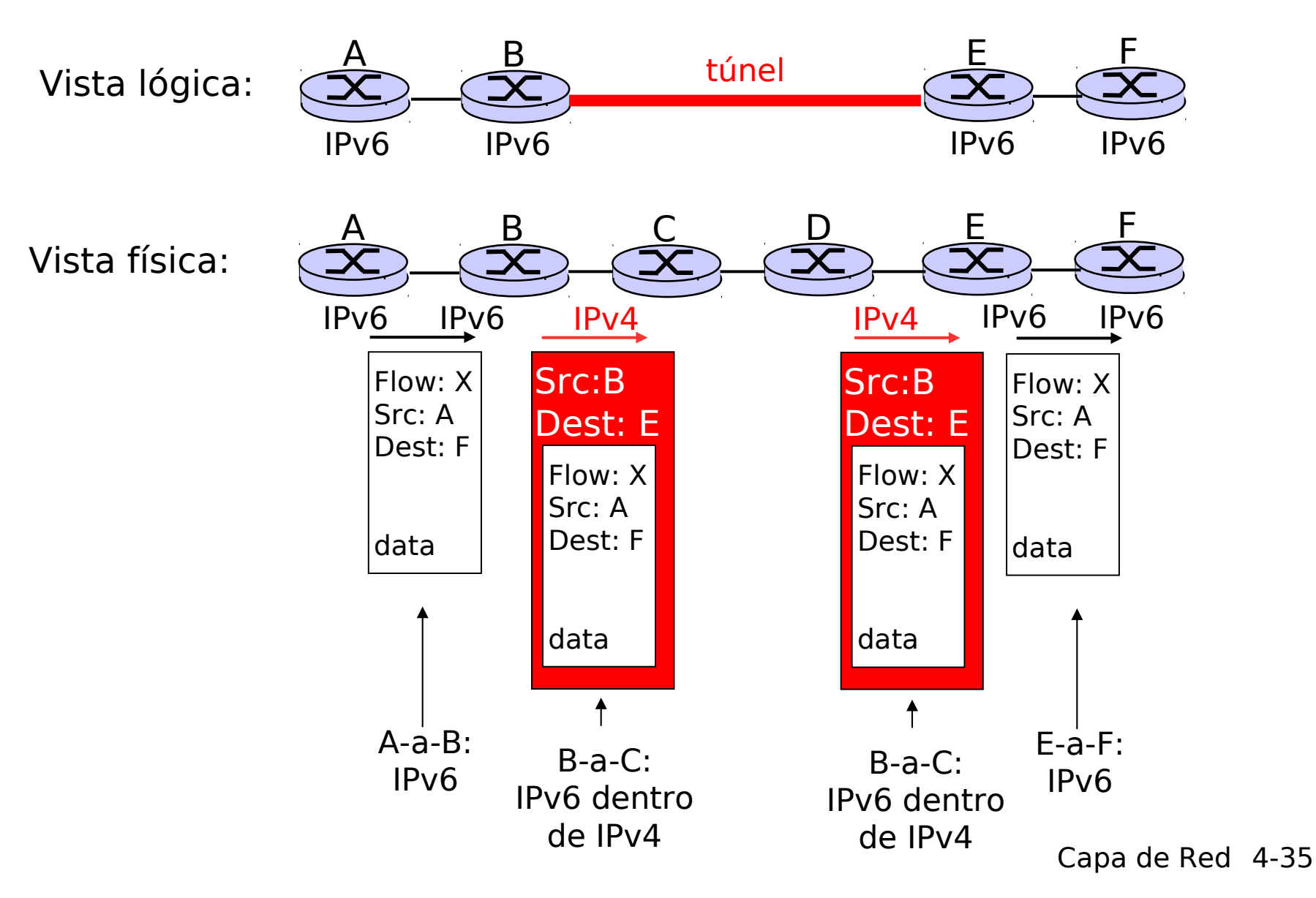

# Capítulo 4: Capa de Red

- <sup>0</sup> 4.1 Introducción
- **0 4.2 Circuitos virtuales y** redes de datagramas
- 4.3 ¿Qué hay dentro de un router?
- 4.4 IP: Internet Protocol
	- **D** Formato de Datagrama
	- Direccionamiento IPv4
	- ICMP
	- IPv6

#### 4.5 Algoritmos de ruteo

- $\Box$  Estado de enlace
- Vector de Distancias
- Ruteo Jerárquico
- **L** 4.6 Ruteo en la Internet
	- D RIP
	- OSPF
	- D BGP
- **L** 4.7 Ruteo Broadcast y multicast